## **Pivot Table Documentation**

Pivot Table is one of the macros bundled in the Table Filter, Charts & Spreadsheets app. The macro allows you to summarize your table data and produce its aggregated view in the form of a pivot table. See the following pages for details:

- [Configuring the pivot table](https://docs.stiltsoft.com/tfac/dc-server/configuring-the-pivot-table-42239652.html)
- [Aggregation by date period and number range](https://docs.stiltsoft.com/tfac/dc-server/aggregation-by-date-period-and-number-range-42239654.html)
- [Managing pivot table options](https://docs.stiltsoft.com/tfac/dc-server/managing-pivot-table-options-42239653.html)

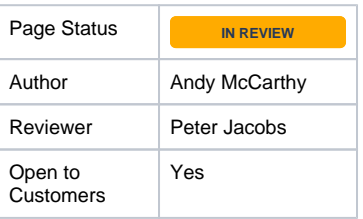